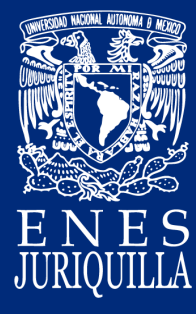

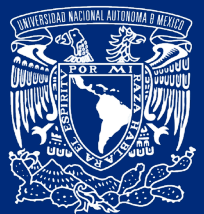

V<mark>niver4dad Na</mark>qk **AVPNºMA DE** MEXICO

# Manual de bienvenida académicos de tiempo completo

*Versión actualizada en enero de 2022, se recomienda descargar la versión más reciente en la sección de profesores en la página web de la ENES Juriquilla: http://www.enesjuriquilla.unam.mx/*

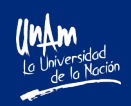

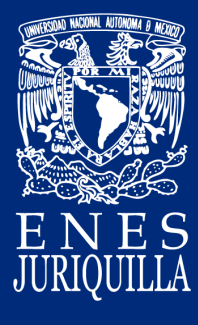

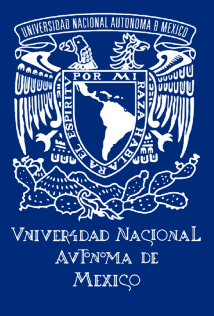

# Índice

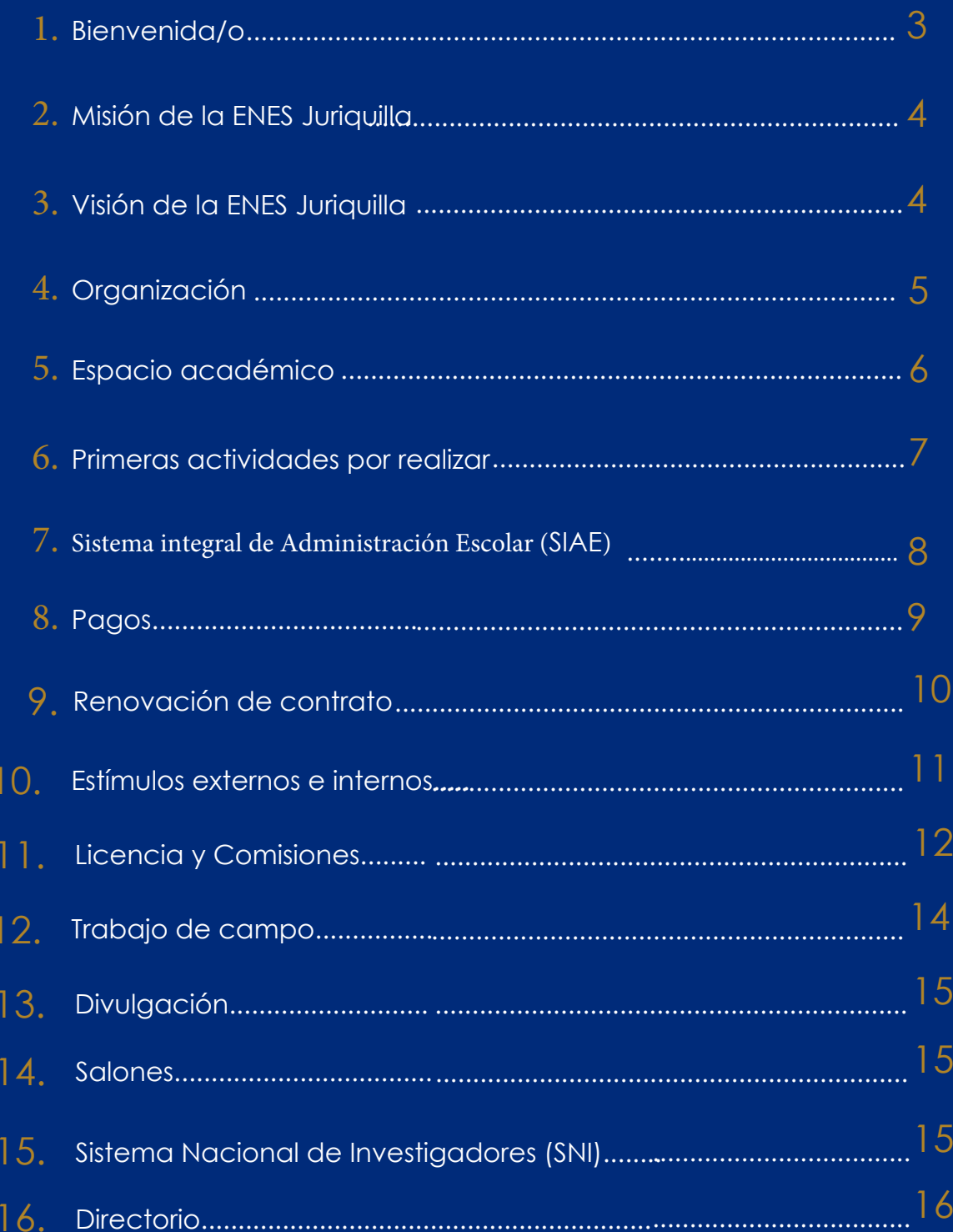

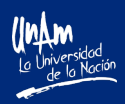

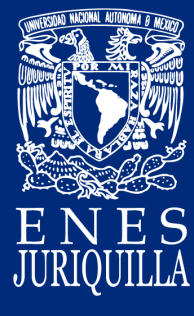

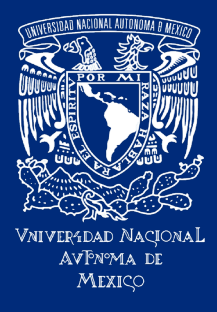

# ¡Bienvenida/o!

Te damos la bienvenida, ya cumpliste todas las formalidades académicas, sólo faltan las administrativas.

Te felicitamos por tu ingreso a la Escuela Nacional de Estudios Superiores, Unidad Juriquilla (ENES Juriquilla), perteneciente a la Universidad Nacional Autónoma de México (UNAM).

Estamos seguros de que tus conocimientos, habilidades, actitudes y aptitudes contribuirán a lograr el cumplimiento de los objetivos que esta dependencia universitaria tiene encomendadas.

Te deseamos el mayor de los éxitos en el desarrollo de tus funciones, te invitamos a mantener y a incrementar el prestigio de esta institución.

La ENES Juriquilla amplía y diversifica la oferta educativa en la zona del Bajío extendiendo las funciones sustantivas de la UNAM en beneficio de la sociedad.

Está constituida por licenciaturas que abarcan áreas emergentes del conocimiento, con la aplicación de estrategias didácticas que posibilitan la formación integral de los alumnos y con énfasis en la colaboración con los grupos que integran los proyectos de investigación científica, ubicados en el Campus Juriquilla.

Las licenciaturas que se ofrecen son relevantes para el contexto social, tanto regional como nacional, con ellas la UNAM brinda nuevas opciones educativas en esta región del país.

El presente manual tiene como objetivo proporcionarte información útil que facilite tu incorporación a la planta académica de la ENES Juriquilla.

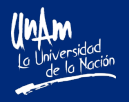

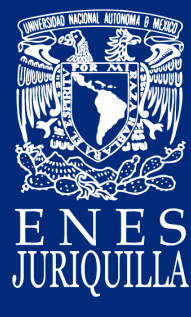

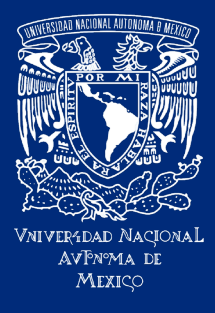

# Misión de la ENES Juriquilla

Con la ENES Juriquilla un importante sector de la población estudiantil de la zona del Bajío tendrá la posibilidad de acceder a estudios superiores y de participar en programas de movilidad, con el objetivo de que adquiera una sólida formación profesional, con las competencias necesarias para solucionar los diversos problemas que les demande su actividad profesional.

Contamos con nuevos planes de estudio con una estructura curricular que favorece la integración conceptual e interdisciplinaria.

# Visión de la ENES Juriquilla

**-**Aumentar la oferta educativa en la región del bajío.

**-**Complementar la oferta educativa con líneas de investigación con líneas pertinentes.

**-**Formar profesionistas de alto nivel en áreas emergentes con impacto regional y nacional.

**-**Establecer programas de posgrado y educación continua de calidad.

**-**Contribuir al fortalecimiento del Campus Juriquilla como parte de un polo de desarrollo en el bajío fomentando las labores sustantivas de la UNAM.

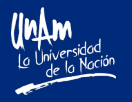

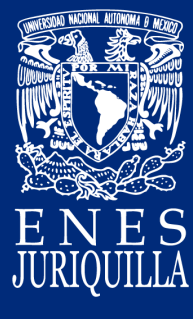

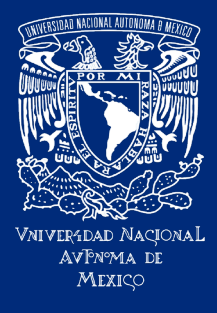

## Organización

La ENES Juriquilla está conformada en primera instancia por la Dirección de la cual dependen las Secretarías General, Académica y Administrativa.

Académicamente, está organizada en ocho licenciaturas, las cuales reúnen a los miembros del personal académico (profesores de tiempo completo, técnicos académicos y profesores de asignatura):

- **-**Ciencias de la Tierra
- **-**Ciencias Genómicas
- **-**Ingeniería en Energías Renovables
- **-**Matemáticas para el Desarrollo
- **-**Negocios Internacionales
- **-**Neurociencias
- **-**Órtesis y Prótesis
- **-**Tecnología

Cada licenciatura tiene una persona responsable, además se cuenta con la Coordinación de Licenciaturas y el Departamento de Seguimiento y evaluación que se encargan de apoyar a las ocho licenciaturas en cuestiones de índole académico-administrativo. Por ejemplo, apoya con los procesos para contratación de profesores, alta de asignaturas, acreditación de los programas y lo relacionado con compras de materiales, libros para la biblioteca, difusión y divulgación de las licenciaturas.

La ENES Juriquilla cuenta con cuatro laboratorios que facilitan el quehacer de los académicos de la dependencia.

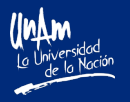

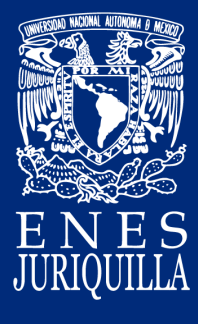

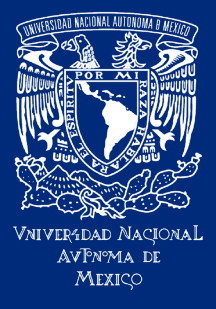

# Espacio académico

La ENES Juriquilla te asignará un espacio para el desempeño de tus actividades.

Todos los equipos y mobiliario se encuentran inventariados, por lo que para cualquier transferencia de éstos a tu espacio o fuera de ésta, tendrás que dar aviso al área de TIC´s.

El uso de los laboratorios es compartido, por lo que se te invita a identificar la localización de la infraestructura existente y a los encargados en turno, para realizar tu labor académica.

En caso de requerir equipamiento menor, puedes solicitarlo a través de proyectos de investigación individuales, como PAPIIT, PAPIME, entre otros. (https://dgapa.unam.mx/)

La toma de decisiones para adquisición de equipos mayores deberá ser acordada con el encargado de la licenciatura, la Secretaría Académica y la Dirección, quienes te orientarán en la búsqueda de los recursos y los espacios adecuados para ello. Si adquieres equipos mayores tú serás el responsable académico, pero éstos no serán de tu uso exclusivo, por lo que tendrás que informarte sobre los mecanismos para otorgar servicio con el apoyo de técnicos académicos.

Documentos normativos importantes que como nuevo miembro del personal académico de la ENES Juriquilla debes conocer: http://www.abogadogeneral.unam.mx/legislacion y en http://www.enesjuriquilla.unam.mx/?page\_id=1976

Estatuto General de la UNAM Estatuto del Personal Académico (EPA) Reglamento General de Exámenes Marco Institucional de Docencia Contrato Colectivo de Trabajo Reglamento del H. Consejo Técnico de la ENES Juriquilla Reglamento del uso vehicular de la ENES Juriquilla Procedimiento para contrataciones y renovaciones de contrato Procedimiento para presentación de programas e informes de actividades Reglamento de los laboratorios de la ENES Juriquilla

La mayoría de estos reglamentos y procedimientos, junto con otra información importante relacionada con la organización administrativa de la ENES Juriquilla, se encuentran también disponibles en la página electrónica de la dependencia: www.enesjuriquilla.unam.mx

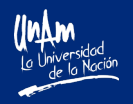

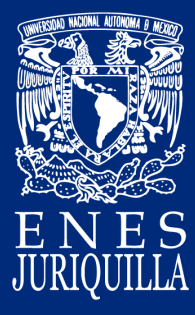

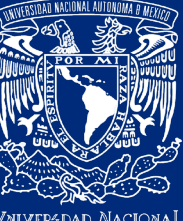

ver4dad Nacio*n* avPn%a de **MEXICC** 

### Primeras actividades por realizar

- Llenar todos los datos en el sistema de registro de la ENES Juriquilla, así como colocar los documentos, acta de nacimiento, grados académicos, RFC y CURP en pdf.

- Reconocer, con la ayuda de la persona responsable de la licenciatura a la cual estás adscrito, la estructura organizacional (académico-administrativa) de la ENES Juriquilla.

- El área de Personal (personal enesj@unam.mx) se pondrá en contacto contigo para solicitarte los documentos necesarios para formalizar la contratación. Deberás dar seguimiento a este proceso en los tiempos establecidos. Esta área te entregará tu número de trabajador y diversos formatos y te solicitará la firma en el contrato (Forma única).

- El área de Consejo Técnico (consejotecnico\_enesj@unam.mx) te enviará los formatos para estímulos que proporciona la Dirección General de Asuntos del Personal Académico de la UNAM (DGAPA)

- Como parte de las prestaciones laborales te corresponde recibir atención médica y beneficios sociales por parte de la instancia gubernamental ISSSTE, para darte de alta, una vez que llegue tu primer pago, deberás acudir a la Delegación del ISSSTE Querétaro, ubicada en Los Morales 20, El Carrizal, C.P. 76030, Santiago de Querétaro, Querétaro.

- Una vez que cuentes con tu número de trabajador, tramitar con la Mtra. Ireri Galván (ireri galvan@unam.mx ) del área de TIC's tu cuenta de correo electrónico, en el dominio de @unam.mx.

Esta cuenta quedará contenida en el grupo de direcciones a las cuales se envían avisos importantes para todo el personal académico de la ENES Juriquilla (una vez que tengas tu correo electrónico, favor de enviar mensaje al área de Consejo Técnico (consejotecnico enesj@unam. mx y asistente de la Secretaría Académica (asissacad enesj@unam.mx para guardarlo.

- Solicitar en el área de Consejo Técnico tu alta en el grupo de Whats App de la ENES Juriquilla, en el cual, envían información general que se genera en la institución.

- Solicitar tu alta en la Biblioteca del Campus Juriquilla, para ello deberás de acudir a la Biblioteca del Campus Juriquilla y requisitar lo solicitado.

- Solicitar (si lo deseas) inscribirte a la base de datos de las actividades culturales del Campus Juriquilla, para ello, deberás enviar tu solicitud al correo electrónico villajuan@unam.mx

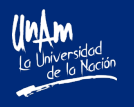

# Primeras actividades por realizar

- Solicitar (si lo deseas) inscribirte a la base de datos de las actividades de Centro Cultural UNAM al correo electrónico ccu enesj@unam.mx

- Deberás solicitar la póliza de Seguros de Gastos Médicos Mayores enviando un correo electrónico a: karinaq@dgp.unam.mx, una vez que la persona responsable del área de personal te lo indique (favor de estar al pendiente).

- Solicitar tu clave de acceso a la Oficina Virtual en el portal de la página de Personal de la UNAM (https://www.personal.unam.mx/dgpe/index.action) en:

- a) El área de Servicios Escolares, si eres profesor, pues será la misma con la que ingresas al Sistema Integral de Administración Escolar (SIAE).
- b) La Secretaría Administrativa, si eres técnico académico.

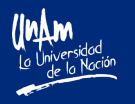

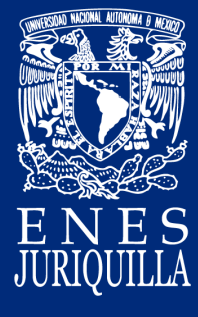

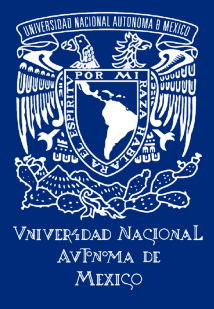

# SIAE, Informes y Asistencia

SIAE: Sistema Integral de Administración Escolar

Con la finalidad de obtener acceso al Sistema Integral de Administración Escolar (SIAE) https://www.dgae-siae.unam.mx/www\_gate.php y realizar la consulta y descarga de la relación de alumnos inscritos a las asignaturas y asentar calificaciones recibirá a su cuenta de correo (no utilizar hotmail) los siguientes mensajes:

1. De Firma Electrónica Avanzada (FEA), UNAM: activación de certificado

Se sugiere consultar el siguiente enlace para conocer los manuales de activación de certificado y proceso de firma para DGAE (SIAE-calificaciones): https://www.fea.unam.mx/tripticos

#### 2. De la cuenta unam-dgae-siae@siae.dgae.unam.mx

El usuario y contraseña (NIP) para ingresar al SIAE. Cabe mencionar que tanto FEA y el NIP están ligados a su RFC y CURP, es muy importante que esta información sea capturada correctamente.

En caso de contar con esta información o para cualquier duda relacionada con FEU y NIP-SIAE, debe escribir un mensaje a sescolares\_enesj@unam.mx

#### PROGRAMAS E INFORMES

Los académicos tendrán una clave y contraseña para ingresar al sistema de informes, lo cual deberán realizar anualmente, conforme al calendario emitido por Consejo Técnico.

#### ASISTENCIA DIARIA

Deberán registrar su asistencia todos los días de la semana, utilizando la liga que se encuentra en la sección de Profesores de la página Web de la ENES Juriquilla.

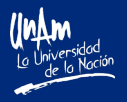

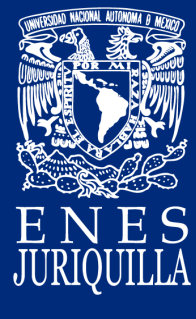

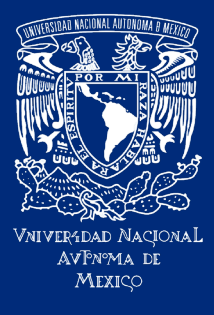

### Pagos

Es importante recordar que el primer pago de tu salario no lo recibirás inmediatamente después del inicio de labores. El primer pago lo recibirás de manera retroactiva, alrededor de la tercera o cuarta quincena posterior a la fecha de la firma del contrato. Posteriormente, todos los pagos los recibirás de manera regular cada quincena.

Sólo en el caso del primer pago se te enviará un mensaje, avisando que llego el primer pago y dónde debes recogerlo, posteriormente, es tu obligación pasar a firmar la nómina y/o recoger tu cheque cada quincena.

Una vez que recibas tu primer cheque, puedes solicitar tu cambio de pago de cheque a depósito bancario en la Oficina Virtual en el portal de la página de Personal de la UNAM (https:// casiopea.personalds.unam.mx:446/em/UI/Login?goto=https%3A%2F%2Fwww.personal. unam.mx%3A6181%2Foficinavirtual%2F).

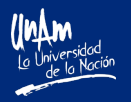

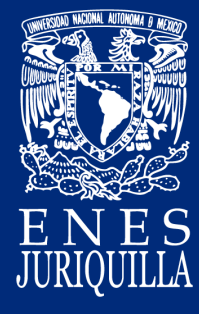

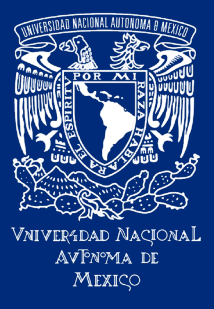

### Renovaciones de contrato

Los académicos de nuevo ingreso están contratados por obra determinada (Artículo 51 del EPA) con vigencia de un año.

Tu desempeño será evaluado anualmente para definir si procede o no la renovación de contrato, tomando en cuenta el cumplimiento de las labores descritas en el plan de trabajo que hayas presentado para la obra determinada.

El trámite se tiene que realizar alrededor de tres meses antes de que concluya el contrato vigente, por lo cual, te pedimos que estés atento a las fechas y, en su momento, preguntes en la Secretaría Académica sobre las fechas de entrega de documentos.

Es importante que revises el procedimiento para la renovación del contrato que se encuentra en la página web de la ENES Juriquilla (http://www.enesjuriquilla.unam.mx/).

Para cumplir con la normatividad estatutaria, tu solicitud y documentos pertinentes que la acompañan pasarán por la revisión de dos cuerpos colegiados: el Comité del Desempeño del Personal Académico (CEDPA), el cual decidirá la pertinencia de recomendar o no la renovación de tu contrato ante el Consejo Técnico de la ENES Juriquilla, este último es el que tomará la decisión final sobre la renovación o no de tu contrato.

Los directorios de los académicos que conforman ambos cuerpos colegiados de la ENES Juriquilla son públicos y se encuentran disponibles en la página web de la ENES Juriquilla. Cada año será necesario someter la documentación para solicitar la renovación de contrato. Después de haber estado contratado por tres años por obra determinada, y si las evaluaciones anuales fueron favorables, se iniciará un proceso para realizar un "Concurso de Oposición Abierto (COA)" para ocupar la plaza que hasta ese momento ha sido utilizada para contratarte por obra determinada. Este concurso es abierto y es publicado con bases estatutarias en la GACETA UNAM, por lo que aparte de ti, podrán presentarse otros postulantes para concursar dicha plaza.

En desahogo del proceso normativo, el concurso es evaluado por la Comisión Dictaminadora de la ENES Juriquilla. El resultado final del concurso es enviado al Consejo Técnico de la ENES Juriquilla para su dictamen.

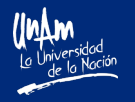

### Renovaciones de contrato

Si el académico de la ENES Juriquilla que ocupa la plaza gana el concurso, el estatus de contratación cambia de "obra determinada" a "interino", si por el contrario llegase a perder el concurso, termina su relación laboral con la UNAM en la fecha de término de contrato. Después de haber ganado el COA, el académico de la ENES Juriquilla, tendrá la oportunidad de solicitar las promociones a los niveles superiores dentro de su categoría, ya sea de profesor o técnico académico (nivel Titular A, B o C, según corresponda), así como el otorgamiento de la definitividad en la UNAM. Ambos ejercicios se realizan a través de Concursos de Oposición Cerrados (COC). Las promociones y las definitividades, se darán con estricto apego a la normatividad del Estatuto del Personal Académico de la UNAM (EPA).

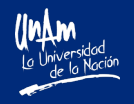

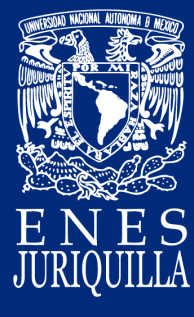

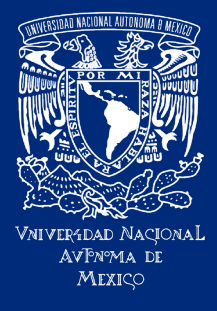

Estímulos externos

El personal académico de la UNAM, regularmente se beneficia de estímulos adicionales al salario nominal. Las condiciones para aspirar a dichos estímulos cambian constantemente, por lo que te sugerimos preguntar en el área de Consejo Técnico cuáles están vigentes y los requisitos de ingreso.

También te recordamos consultar la información en la siguiente liga de la página web de la Dirección General de Asuntos del Personal Académico (DGAPA) de la UNAM, instancia universitaria que administra los fondos y emite las normas de operación para el otorgamiento de estímulos: https://dgapa.unam.mx/index.php/estimulos

### Estímulos internos

La ENES Juriquilla, proporciona cada año una asignación interna por profesor de carrera. Para disfrutar de este estímulo interno, es necesario que cada año envíes a través del sistema de informes, tanto tu informe anual de actividades como tu plan de trabajo.

El monto que se asignará a cada académico dependerá del presupuesto otorgado a la ENES Juriquilla. Para detalles de cómo ejercer ese monto, deberás consultar directamente con la Secretaría Administrativa de la ENES Juriquilla.

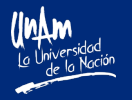

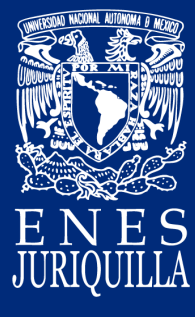

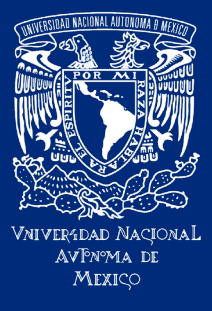

### Licencias y comisiones

Se pueden solicitar licencias y comisiones con goce de sueldo para asistir a eventos académicos como congresos, seminarios, reuniones de trabajo y estancias cortas de investigación, entre otros.

El Estatuto del Personal Académico, en su artículo 97, incisos b y c, marca como límite 45 días al año como los permisibles de ausencia con goce de sueldo para realizar estas actividades, se contabilizan días naturales. Las solicitudes de permiso de ausencia deben ser entregadas al encargado de la Coordinación de Licenciaturas, quien las ingresará para aprobación de acuerdo con el calendario de reuniones de Consejo Técnico. Lo anterior para que se dé la aprobación por parte de la Comisión de Asuntos del Personal Académico (CAAA) y del Consejo Técnico de la ENES Juriquilla antes de que ocurra el evento académico. Dicho calendario se encuentra disponible en la página electrónica de la ENES Juriquilla.

Por otro lado, en el caso de una comisión con goce de sueldo, el EPA, en su artículo 95, inciso b, específica que se otorga para realizar estudios o investigaciones en instituciones nacionales o extranjeras, siempre que éstos puedan contribuir al desarrollo de la docencia o de la investigación, y cumplan con alguna necesidad de la dependencia. Éstas se realizan por invitación de la institución donde se efectuará dicha comisión o a solicitud de la Dirección. Para esta actividad, se requiere la aprobación del Consejo Técnico de la ENES Juriquilla.

Antes de solicitar licencias o comisiones es recomendable consultar el Procedimiento de permisos, licencias y comisiones, o acercarse a la Coordinación de Licenciaturas para obtener información sobre la documentación que se tiene que presentar al solicitar el permiso y al regreso de la actividad.

Es necesario realizar el trámite en tiempo y forma, ya que se activa un seguro de salidas.

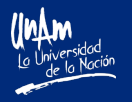

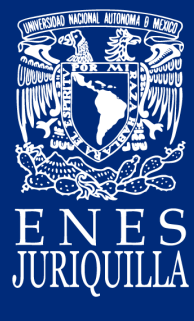

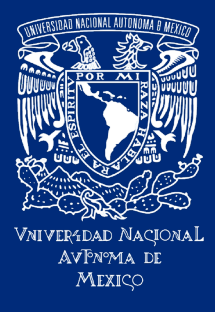

### Proyectos

**Proyectos** 

Si tienes categoría de profesor de tiempo completo, tu trabajo de investigación básica o aplicada puede estar enmarcado en proyectos financiados por la UNAM y/o por otras instancias gubernamentales como el CONACyT.

Además, puede vincularse con los sectores público y privado para obtener recursos a través de la realización de un estudio o servicio por medio de un convenio específico.

En general se pueden obtener apoyos económicos para realizar actividades académicas y de investigación a través de proyectos de investigación y proyectos de desarrollo tecnológico

Este tipo de proyectos, por lo general, se otorgan para la realización de una investigación básica o aplicada. El financiamiento permite apoyar las actividades académicas concretas de un profesor o grupo de trabajo. Para poder acceder a los fondos se debe estar al tanto de las convocatorias, muchas de las cuales son colocadas en la página electrónica de la ENES Juriquilla y publicadas regularmente en Gaceta UNAM.

Los fondos más comunes a través de los cuales se pueden obtener recursos son: Programa de Apoyo a Proyectos de Investigación e Innovación Tecnológica (PAPIIT) y Programa de Apoyo a Proyectos para la Innovación y Mejoramiento de la Enseñanza (PAPIME), ambos administrativos por la DGAPA, UNAM; Fondos de Investigación CONACyt (incluyendo Fondo Institucional de Ciencia Básica, Fondos Sectoriales y Fondos Mixtos); Fondos de Cooperación Internacional, etc.

Cuando se realizan proyectos patrocinados se tiene la posibilidad de recibir recursos extraordinarios, conforme al Reglamento sobre los ingresos extraordinarios de la UNAM. http://www.abogadogeneral.unam.mx:6060/legislacion/view/39

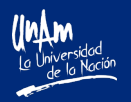

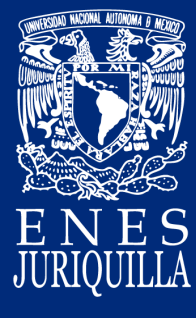

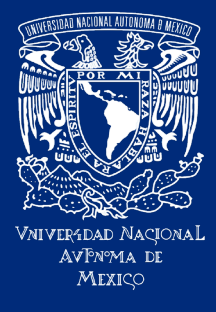

## Trabajo de campo

Si quieres realizar trabajo de campo es importante tomar en cuenta que deberás tramitar un seguro de vida para todos los participantes, acércate con el Coordinador de Licenciaturas para gestionar tu salida.

En cuanto a los vehículos, la ENES Juriquilla cuenta con una flotilla de camionetas. Su uso se rige por el "Reglamento del uso vehicular de la ENES Juriquilla" y es vigilado por la Secretaría Administrativa. Es obligación de los académicos estar enterados de la normatividad vigente en el mencionado reglamento, el cual puede ser consultado en la página electrónica de la ENES Juriquilla. Todos los vehículos están asegurados.

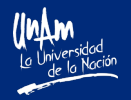

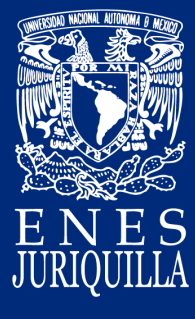

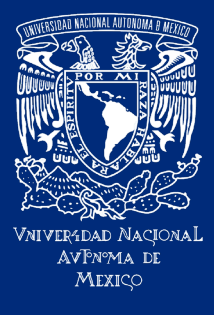

### Divulgación

La actividad de divulgación será ampliamente reconocida en las evaluaciones de tu desempeño académico. Te invitamos a participar y apoyar en la divulgación de las ocho licenciaturas de la ENES Juriquilla.

### Salones

Los salones de la ENES Juriquilla cuentan con pintarrón y equipo para proyección. Te pedimos tener un buen manejo de los equipos.

En el área de TIC´s, se cuenta con computadoras personales que te pueden prestar para la impartición de tus materias, la solicitud es en dicha área.

# Sistema Nacional de Investigadores (SNI)

Es importante avisar al área de Consejo Técnico si tienen SNI, para proporcionar los siguientes datos: nivel, número de CVU y número de expediente.

Cada académico debe ingresar a la plataforma del SNI para actualizar su situación laboral y que la dependencia pueda enviar el comprobante de adscripción en tiempo y forma.

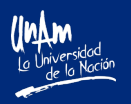

Esperamos que este manual de bienvenida, que ha sido creado para apoyar la inducción e integración del personal de nuevo ingreso, te sea de utilidad y te reiteramos que cualquier duda, la puedes consultar en la Coordinación de licenciaturas, con el encargado de la licenciatura o bien en la Secretaría Académica.

Te recomendamos consultar la página de Inducción al Personal Académico en la página de la Dirección General de Asuntos del Personal Académico: https://zafiro.dgapa.unam.mx/induccion/

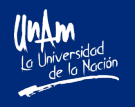

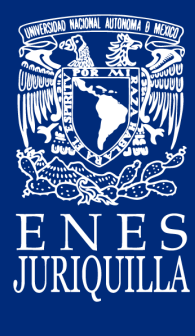

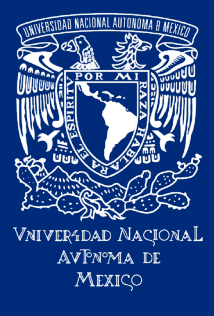

### Directorio

#### **Director**

Nombre: Dr. Raúl Gerardo Paredes Correo electrónico: direccion enesj@unam.mx

Coordinación de Gestión Nombre: Doris Mandujano Correo electrónico: cgestion\_enesj@unam.mx

Asistente de la dirección Nombre: Andrea Montiel Correo electrónico: asisdir\_enesj@unam.mx

Secretaría Académica Nombre: Dra. María Magdalena Giordano Noyola Correo electrónico: secacademica@unam.mx

Asistente de la Secretaría Académica Nombre: Jessica Flores Gálvez Correo electrónico: asissacad\_enesj@unam.mx

Coordinación de licenciaturas Nombre: Dr. Igor Salinas Correo electrónico: clicenciaturas\_enesj@unam.mx

Departamento de Seguimiento y Evaluación Nombre: Ana Karen Valadez Rodríguez Correo electrónico: sevaluacion enesj@unam.mx

Secretaría General Nombre: Dr. Jesús Manuel Dorador González Correo electrónico: sgeneral\_enesj@unam.mx

Consejo Técnico y Personal Académico Nombre: Lic. Elizabeth Aguillón Correo electrónico: consejotecnico\_enesj@unam.mx

Responsable de TIC´s Nombre: Ing. Sandra Hernández Correo electrónico: sandra\_hernandezg@unam.mx

Secretaría Administrativa Nombre: Lic. Roberto Orozco Correo electrónico: emmanuel.orozco@unam.mx

Personal Administrativo Nombre: Montserrat Alvarado Correo electrónico: personal\_enesj@unam.mx

Servicios Escolares Nombre: Mtra. Leonor Casanova Correo electrónico: sescolares\_enesj@unam.mx

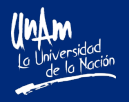

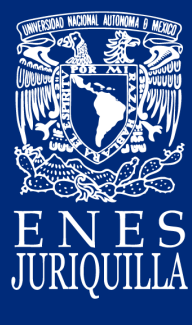

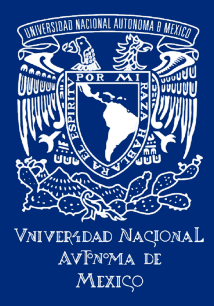

### Directorio

Licenciatura en Tecnología Nombre: Dr. Ulises Olivares Correo electrónico: tecnologia\_enesj@unam.mx

Licenciatura en Ciencias de la Tierra Nombre: Dr. Alberto Prado Correo electrónico: cienciasdelatierra\_enesj@unam.mx

Licenciatura en Ciencias Genómicas Nombre: Dr. José Guillermo Dávila Correo electrónico: genomicas\_enesj@unam.mx

Licenciatura en Órtesis y Prótesis Nombre: Dra. Elisa Ventura Correo electrónico: ortesisyprotesis\_enesj@unam.mx

Licenciatura en Negocios Internacionales Nombre: Dr. Abdiel Hernández Correo electrónico: negociosinternacionales\_enesj@unam.mx

Ingeniería en Energías Renovables Nombre: Dr. Alejandro Vargas Correo electrónico: energiasrenovables\_enesj@unam.mx

Licenciatura en Neurociencias Nombre: Dra. Marie Bedos Correo electrónico: neurociencias\_enesj@unam.mx

Licenciatura en Matemáticas para el Desarrollo Nombre: Correo electrónico: matematicas\_enesj@unam.mx

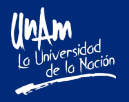